## *SOYAL*® AR-327H/AR-727H LCD-S BELÉPTETŐ VEZÉRLŐ

## FC CE MA SOR

### **TELEPÍTŐI és FELHASZNÁLÓI LEÍRÁS**

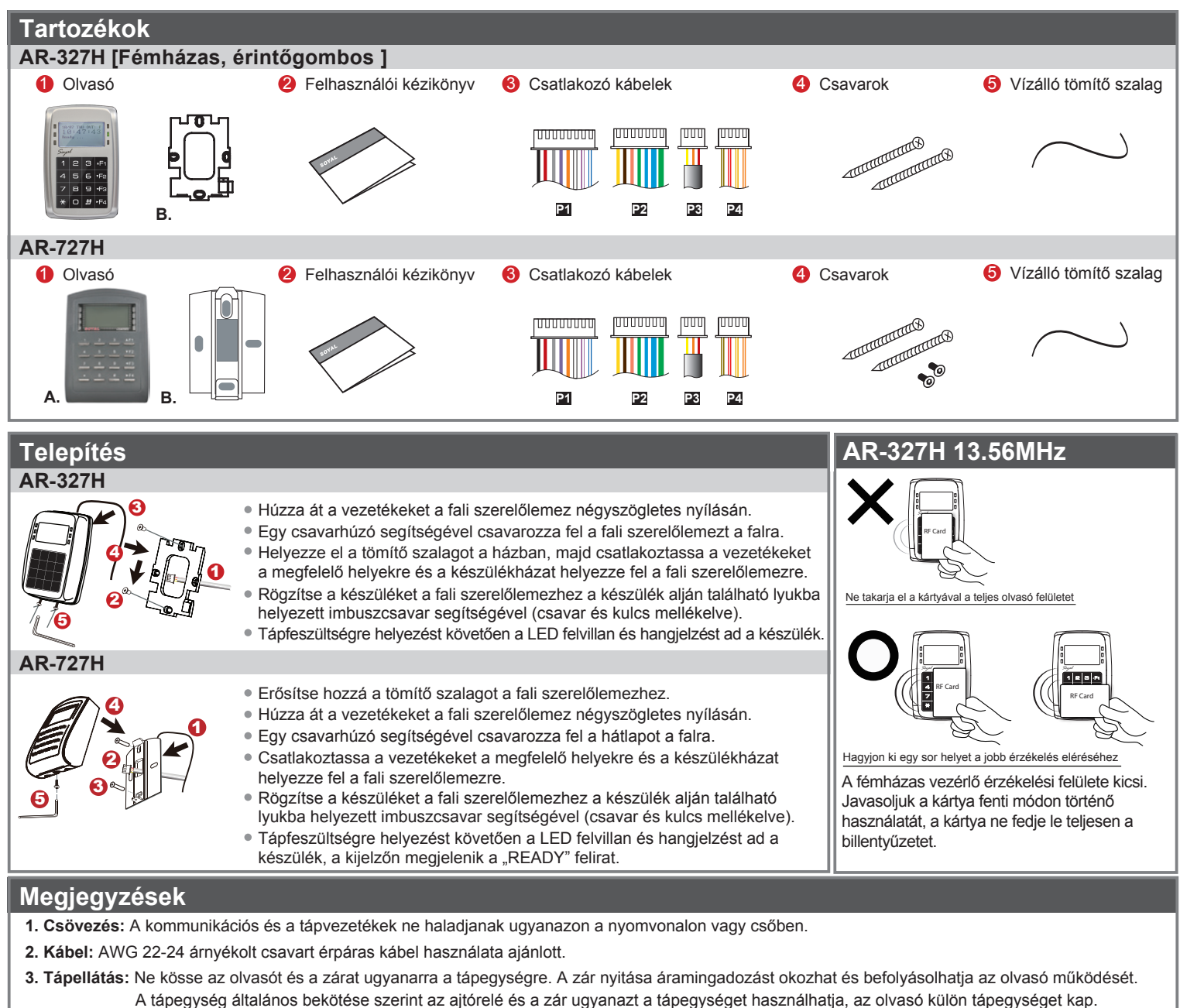

**4. F4:** Üzembe helyezéskor, ha nem jelenik meg az LCD kijelzőn semmi és a zöld LED villog, kérjük tartsa lenyomva az F4 billentyűt 2 másodpercig.

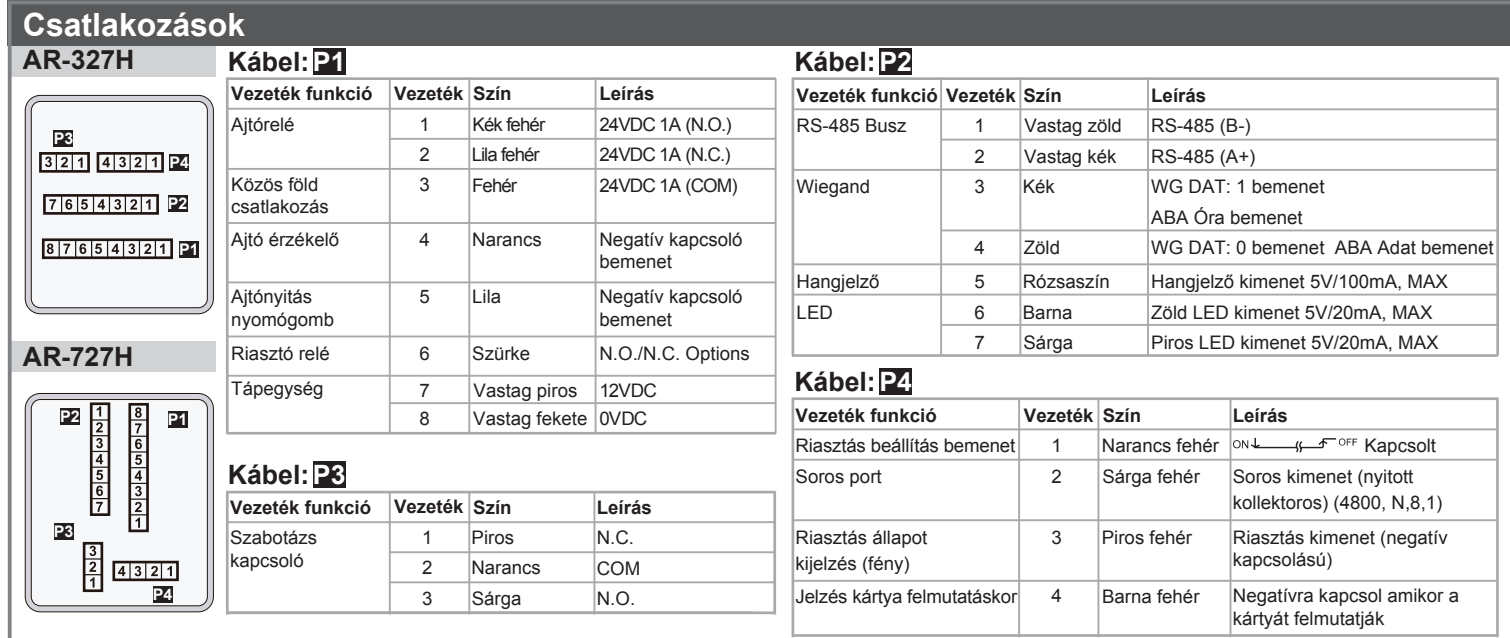

## **SOYAL® AR-327H/AR-727H** LCD-S BELÉPTETŐ VEZÉRLŐ

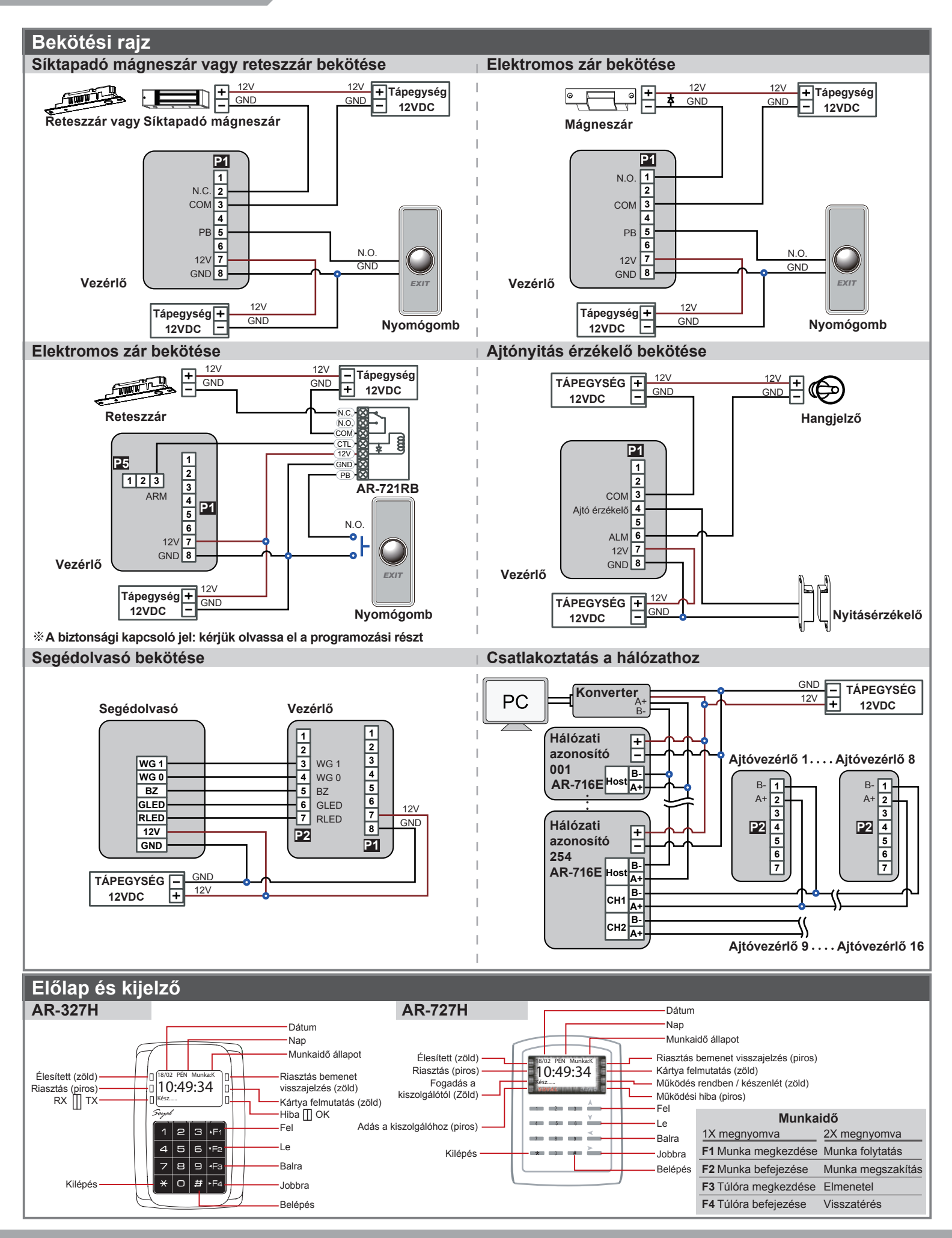

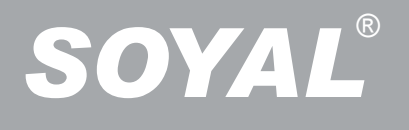

# *SOYAL*® AR-327H/AR-727H LCD-S BELÉPTETŐ VEZÉRLŐ

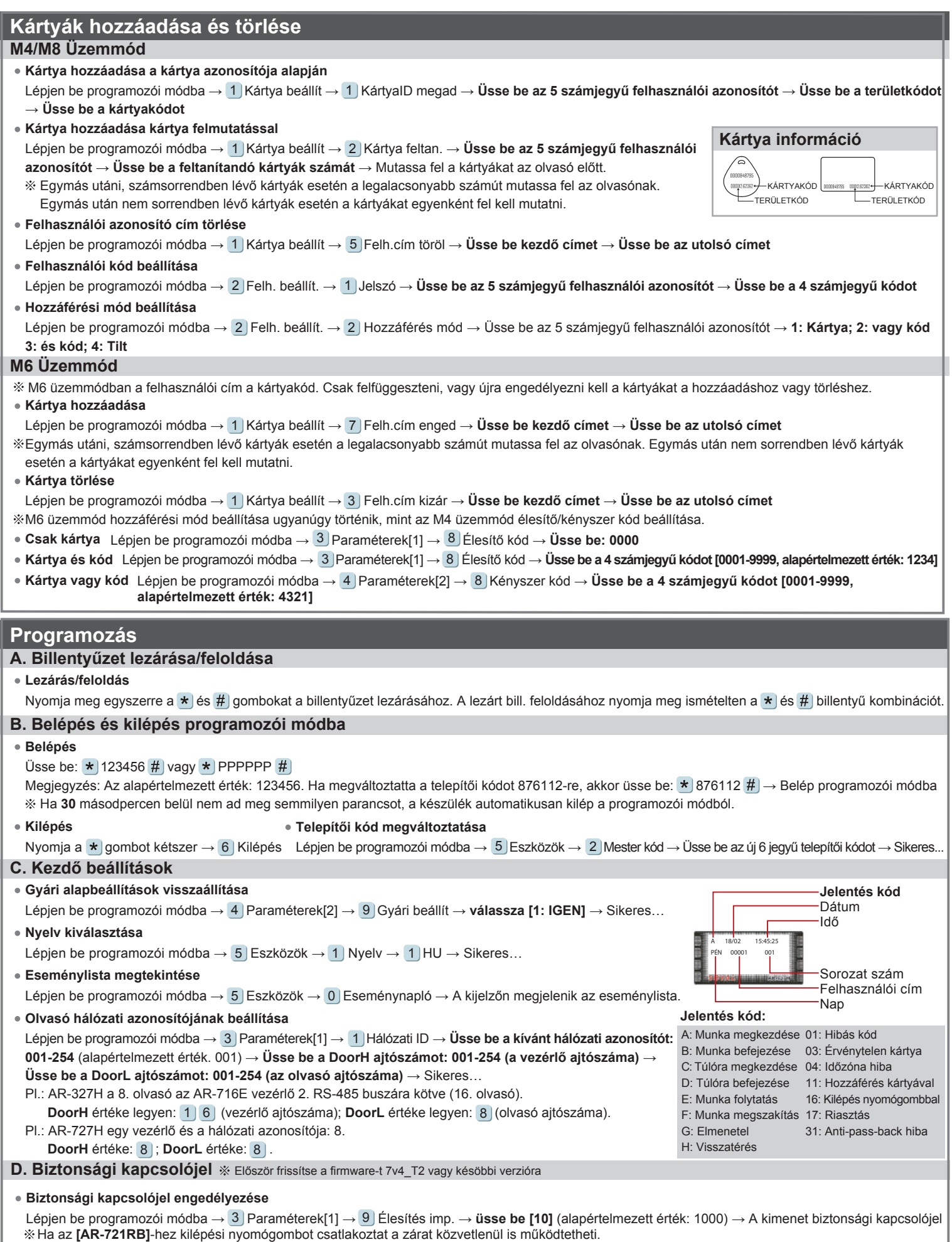

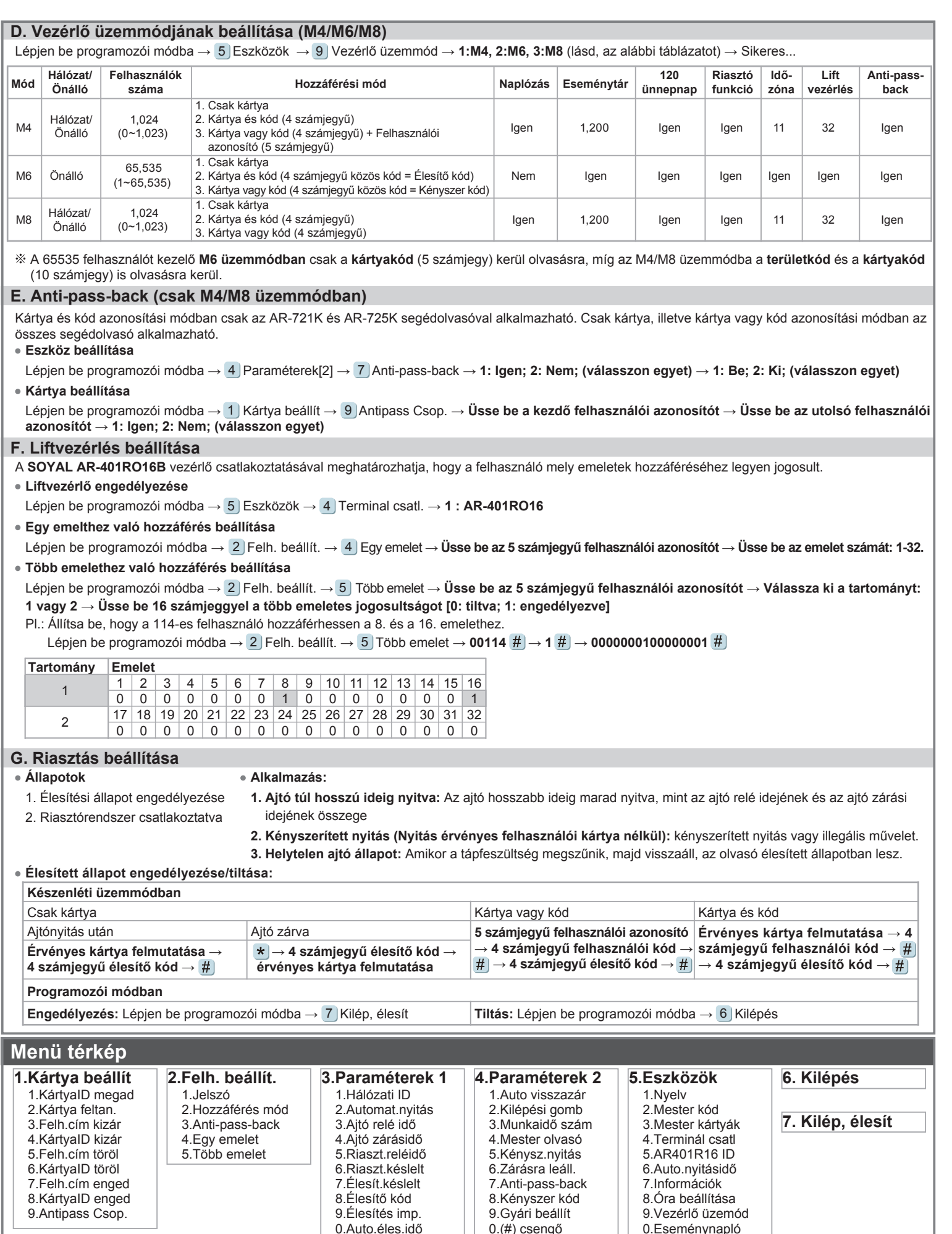

A dokumentáció a Delton KFT. szellemi tulajdona, ezért annak változtatása jogi következményeket vonhat maga után.<br>A fordításból, illetve a nyomdai kivitelezésből származó hibákért felelősséget nem vállalunk. A leírás és a

0.Auto.éles.idő

0.(#) csengő

0.Eseménynapló